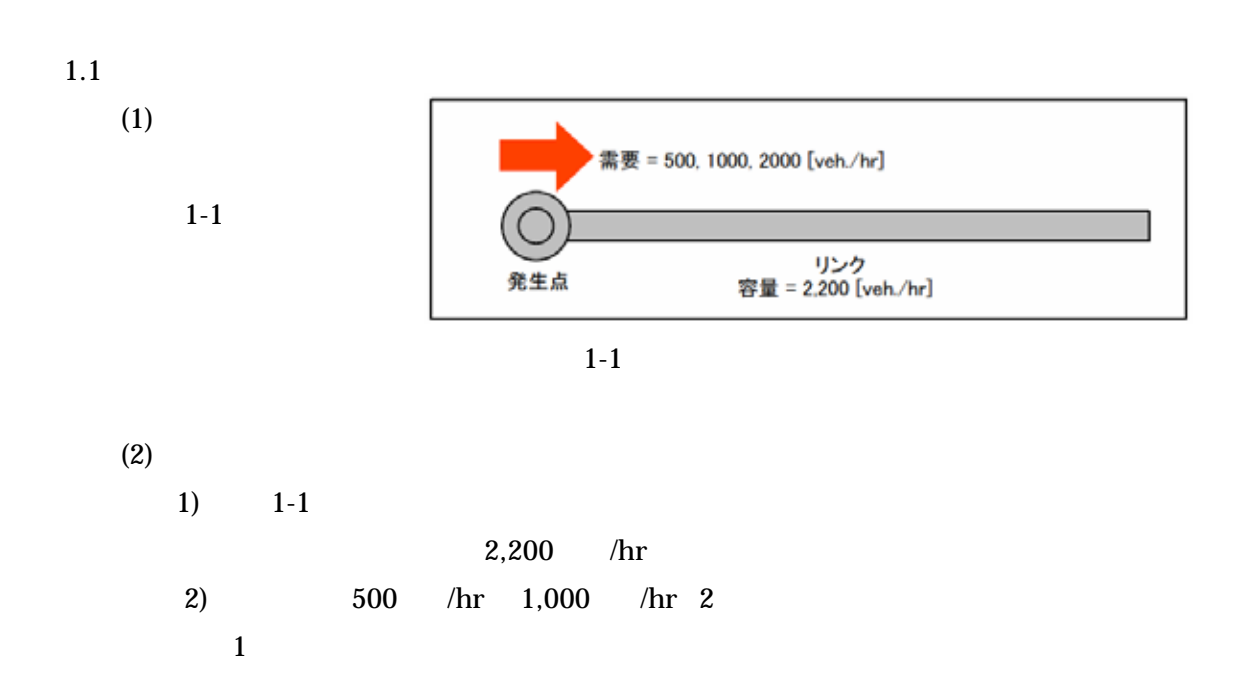

 $1)$ 

 $3)$ 

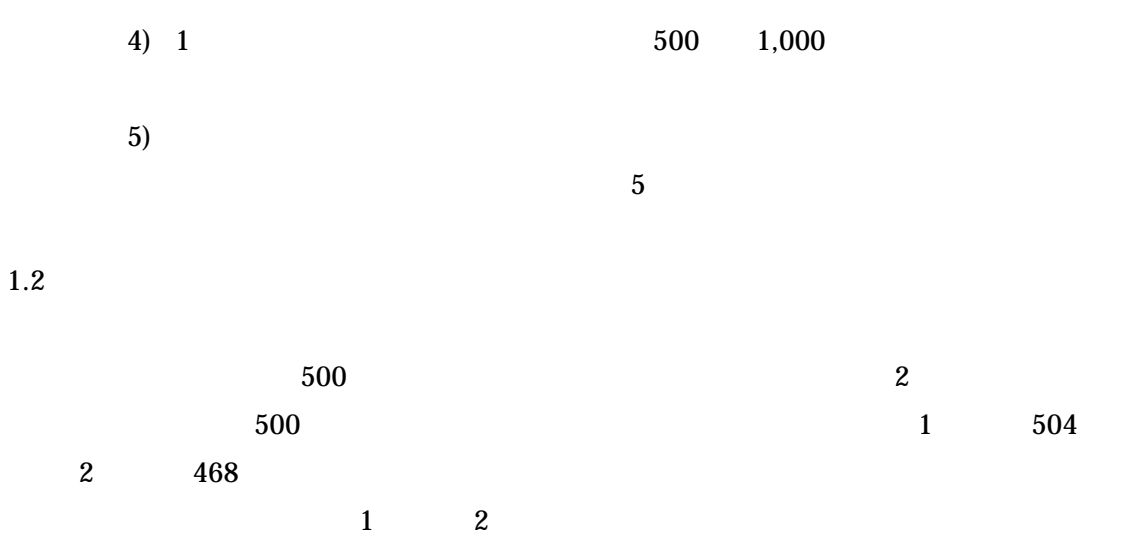

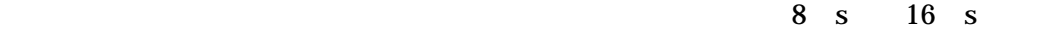

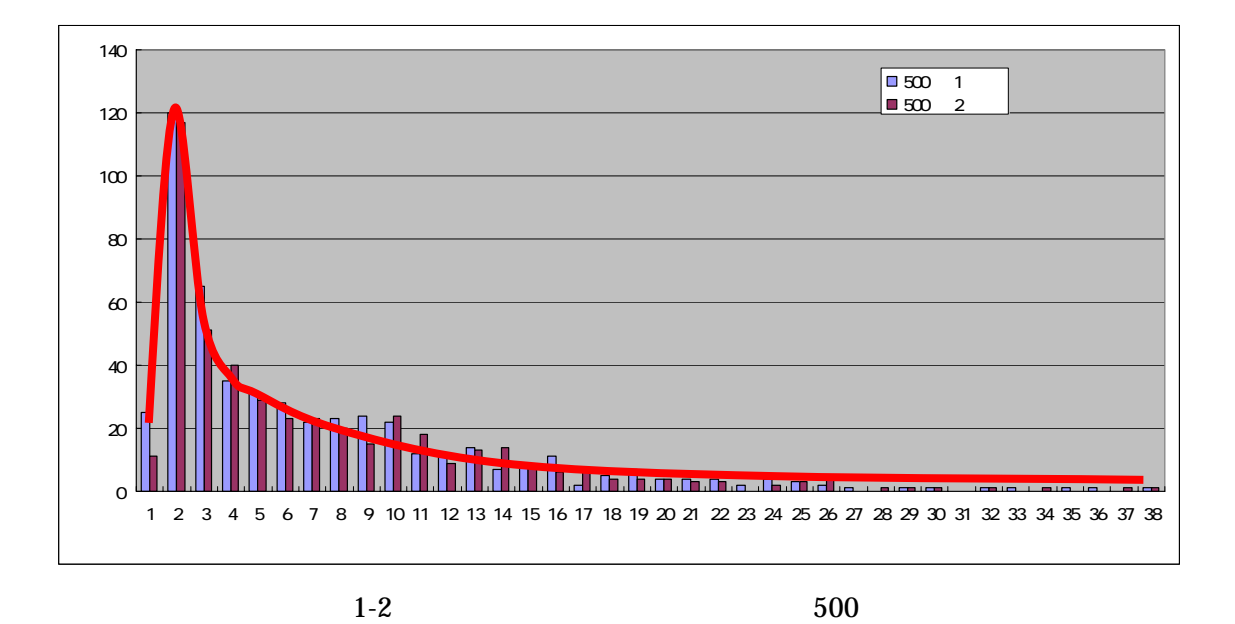

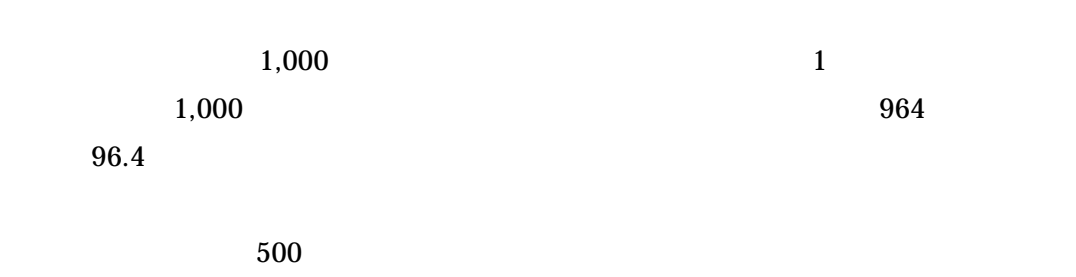

 $2 \text{ s}$ 

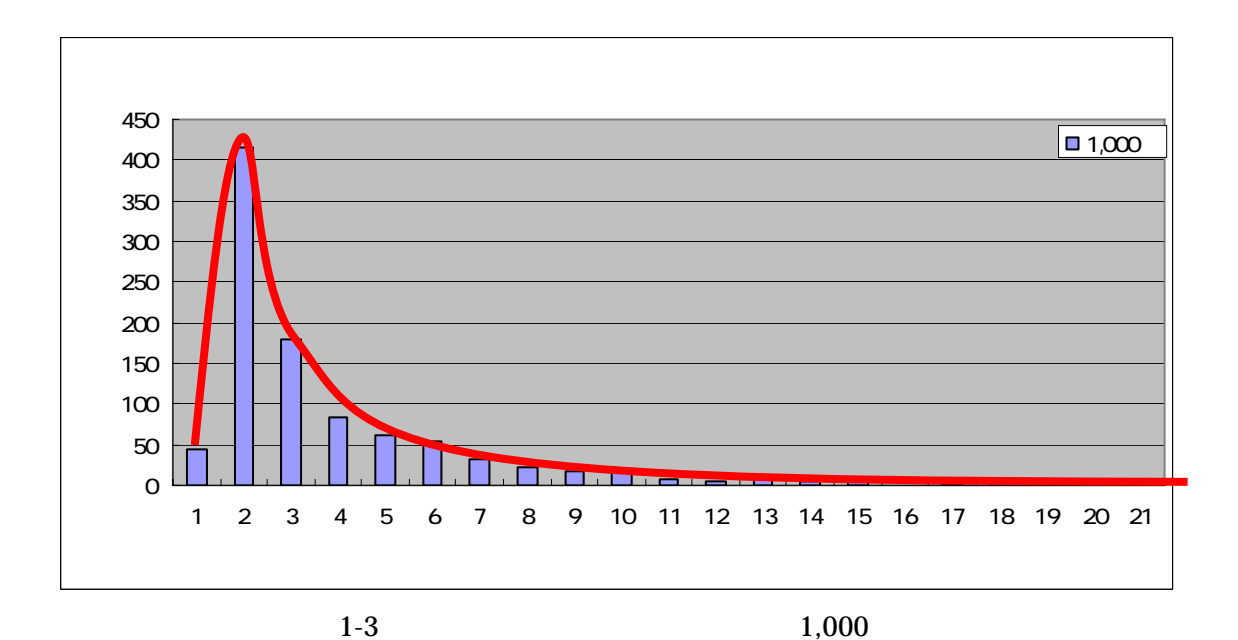

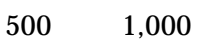

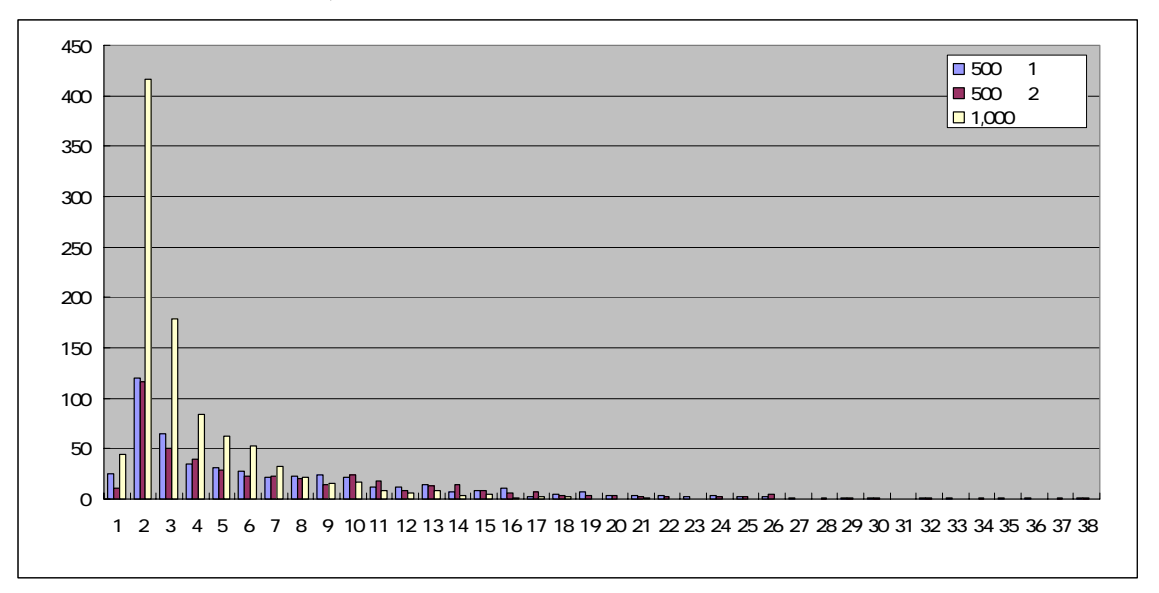

 $1-4$ 

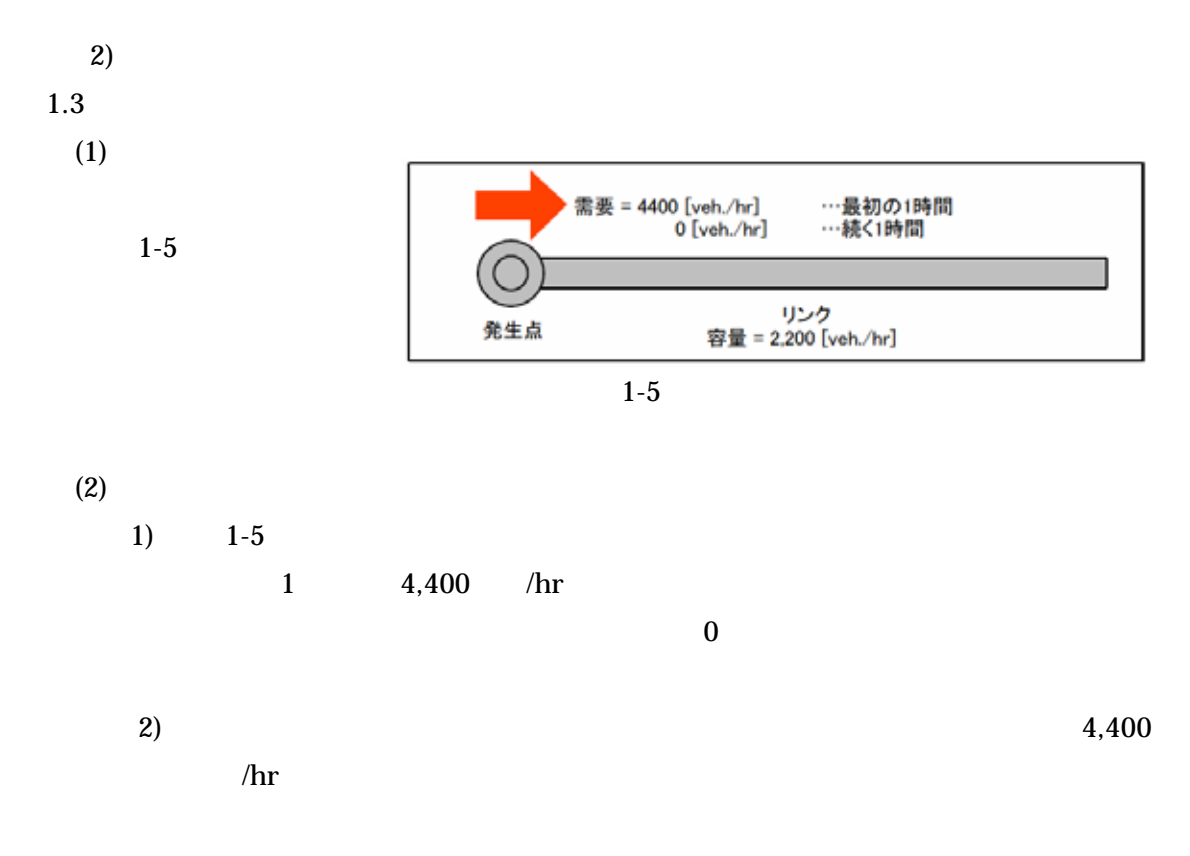

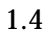

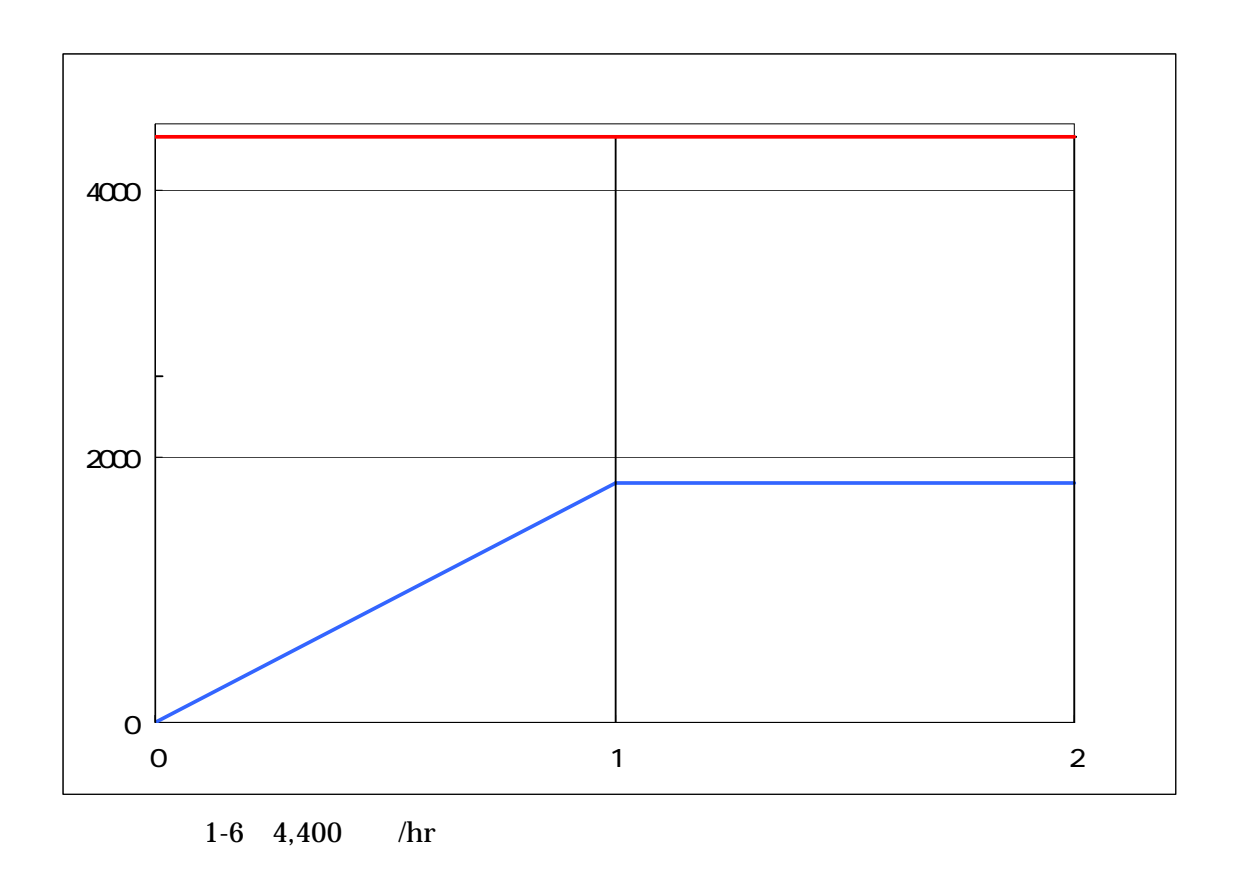